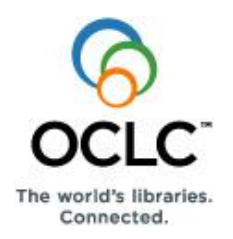

# **WorldCat Navigator™ Quick Reference: How to Generate Statistics for Your Library**

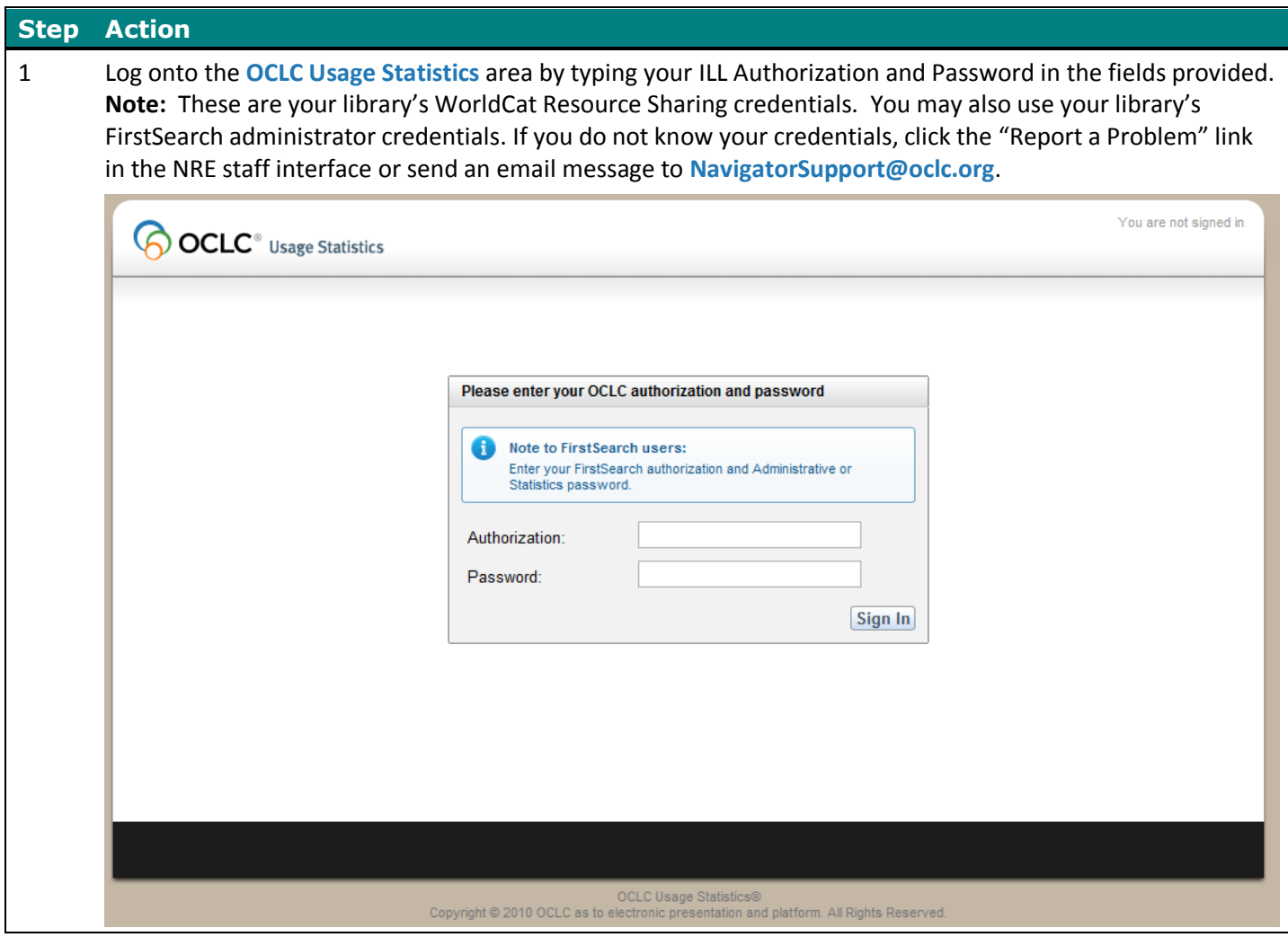

#### **WorldCat Navigator Quick Reference: How to Generate Statistics for Your Library**

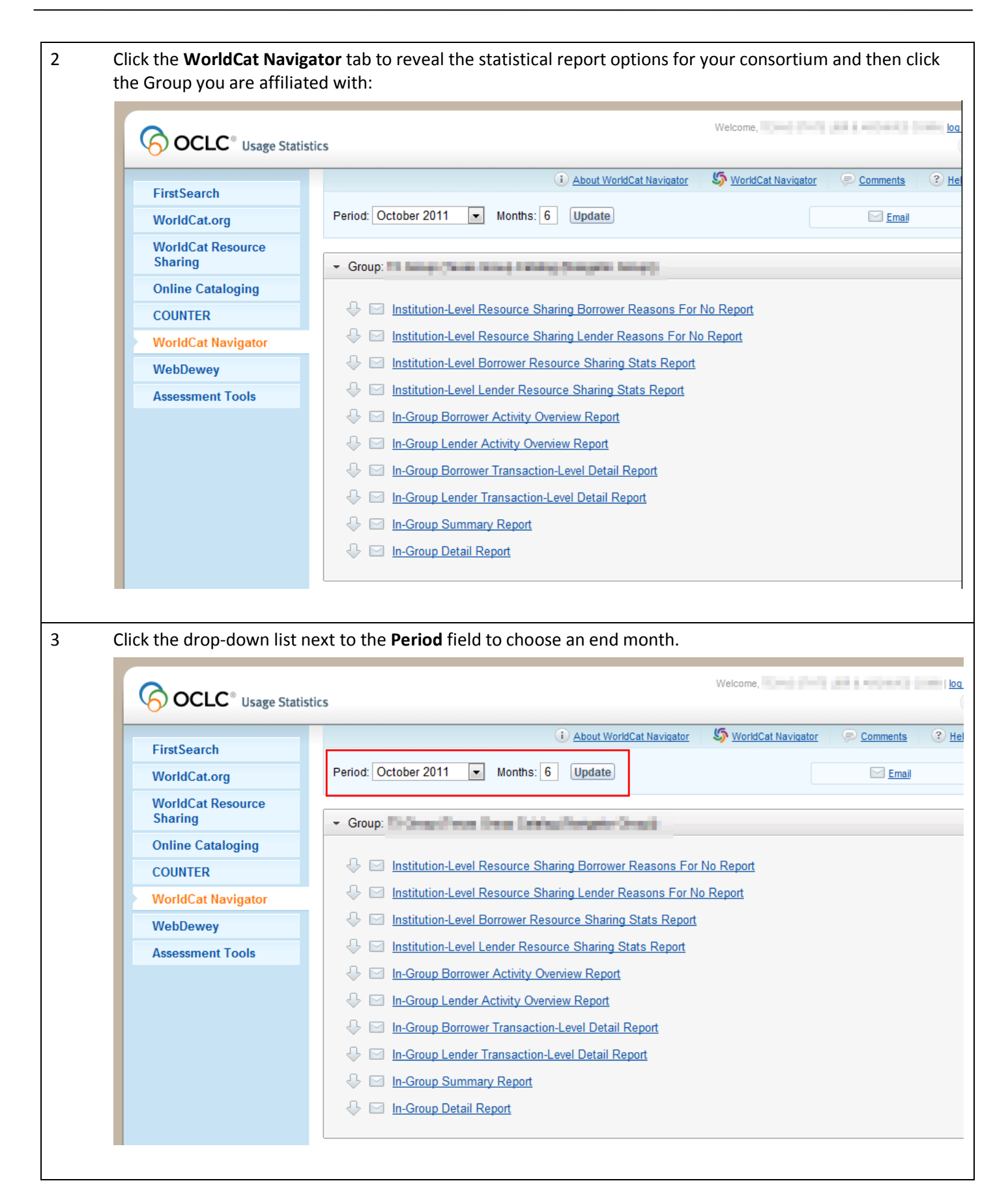

## **WorldCat Navigator Quick Reference: How to Generate Statistics for Your Library**

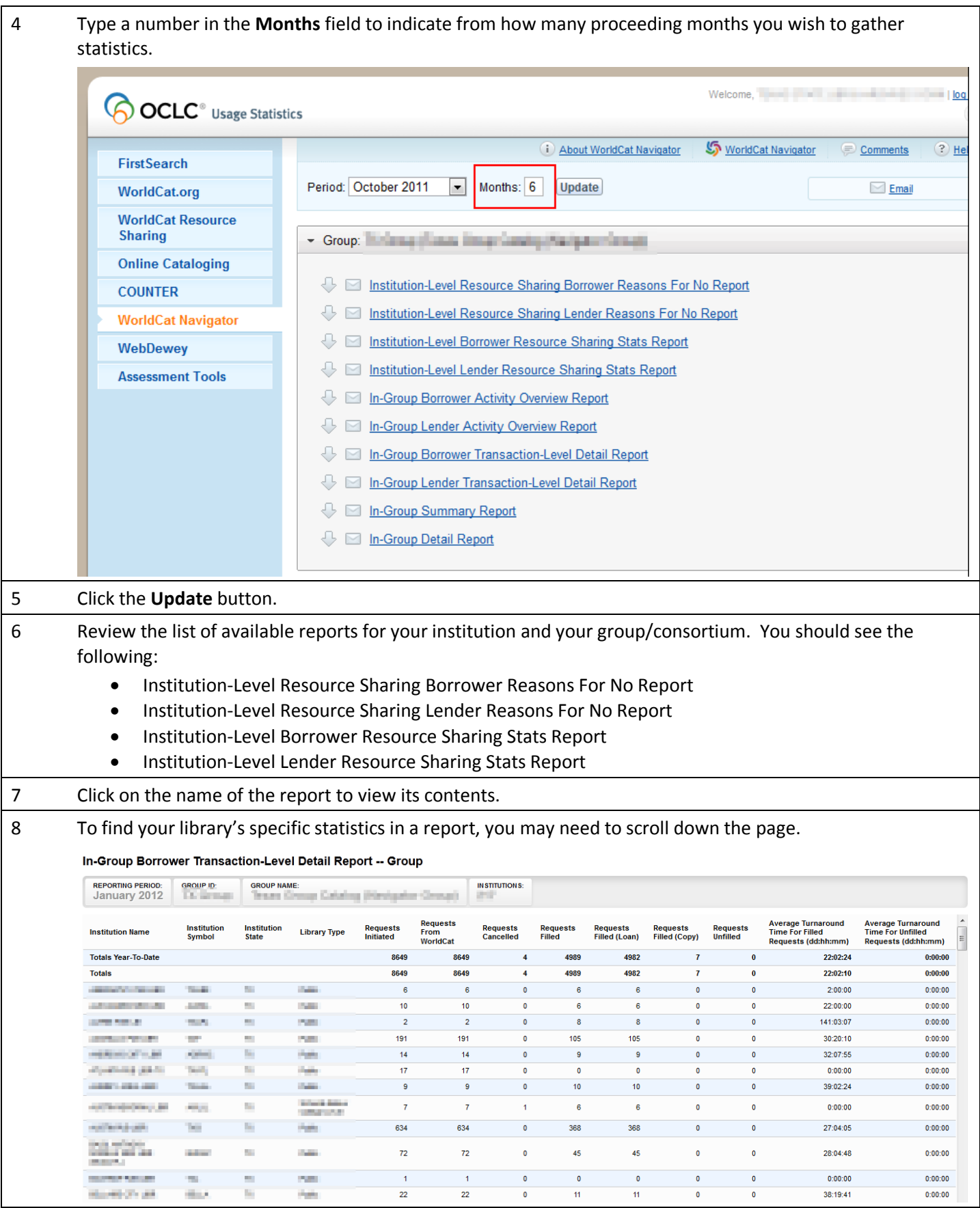

### **WorldCat Navigator Quick Reference: How to Generate Statistics for Your Library**

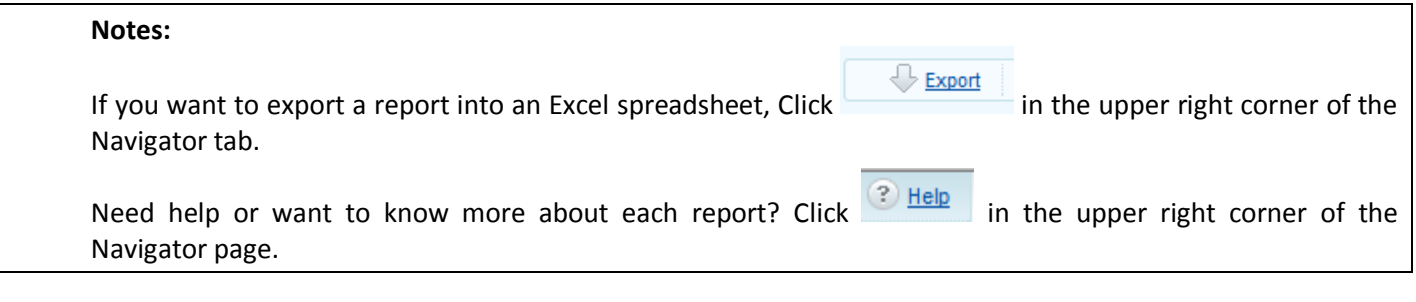

## **Support**

**OCLC support staff**: E-mail: **[support@oclc.org](mailto:support@oclc.org)**  Telephone: 1-800-848-5800 (USA) or +1-614-793-8682 (7:00 a.m. to 9:00 p.m., U.S. Eastern time, Monday–Friday)

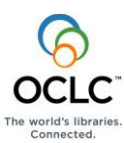

ISO 9001 Certified The following OCLC product, service and business names are trademarks or service marks of OCLC, Inc.: OCLC, WorldCat, WorldCat Resource Sharing and "The world's libraries. Connected."